BOX4 Crack License Key

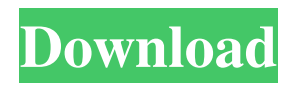

# **BOX4 [Updated]**

BOX4 Crack For Windows is a tool designed for video re-packaging. It can be used to convert between several video formats, and even work on MKV and MP4 files. After you have selected the input and output format and destination, you can modify the output video settings, such as Bitrate and audio stream. EXE file for 32-bit and 64-bit Windows (Windows 2000/XP/Vista/7/8/10) Key Features: Converts between video formats Registry-free Clean GUI design Maximum optimization settings Easy and intuitive interface User-friendly layout and navigation Multi-format support Runs on both 32-bit and 64-bit Windows Download BOX4 for free BOX4 Crack Free Download BOX4 Crack For 32 and 64-bit Windows 1.99 MB BOX4 is a leading software for powerful format conversions between various formats. We all love watching movies, videos, TV shows, live sports, or other digital media. To share videos and media files, users have to convert different formats. BOX4 Crack is one of the best video conversion software that covers multiple formats including video files in the AVI, MJPEG, MPEG, MKV, WMV, FLV, MOV, MP4, TS, etc. In one package, you can convert not only MOV, MP4, TS, and FLV video files but also work on MKV videos. With the help of this product, you can easily convert multiple videos and audios. Box4 Crack enables you to transcode video files among different formats. Using this powerful program, you will be able to convert video or audio file from one format to another in one simple click. It supports multiple video formats and convert between the most popular video formats. Moreover, this application is a powerful solution to convert video files on Mac and Windows Operating System. BOX4 is an incredible tool that allows you to convert video files in different video formats. With this tool, you can convert MOV, MP4, TS, and FLV files. The tool can also change the bitrate of your file. Moreover, it also has a simple interface and can perform all tasks with ease. By using this software, you can easily convert videos in any format. This powerful software is a streamlined tool that features a clean interface and allows you to customize multiple video settings. BOX4 provides you more control over the output video quality. With this application, you can customize the video and audio profiles in

#### **BOX4 Crack +**

Convert videos into different formats with this multi-format converter. Play videos in VLC and other media players. Record videos with VLC and other media players. Convert video and audio files into any format. BOX4 Download With Full CrackVideos lets you play videos from Windows Media Player, VLC Media Player, QuickTime Player, Winamp, etc. you can even use its built in video capture component to record videos you play with VLC. With Box4Videos it will not matter which video you use to play because Box4Videos will play any video in any format! For example, you can burn any DVD that Windows Media Player can play to DVD, or convert any SWF video to AVI and burn it to DVD. What's new in this version An Improved Video Capture Component! Video capture and conversion in one! Box4 Videos will record any video, no matter what the format, and produce whatever format you want! New look for the user interface Box4Videos will have a new interface in a month or so but for now you will have to manually select your video file and format when opening the application. You will also not be able to record videos via the capture component. How does Box4Videos differ from Box4? Box4 is your ultimate media tool, Box4Videos is the video version of Box4. Why is there a difference in the interface of Box4 and Box4Videos? Box4 is the professional version of Box4Videos. I want to watch video files on my TV but I do not have a VGA port; what other ways do I have to watch videos on my TV? You can use the connect and capture feature on the Capture Component to make a mirror or clone of your computer. Then you can use the Media Player app on your TV. The VGA port should work as well. I suggest you install the driver for your TV as well as your computer. Does Box4 support files larger than 2 GB? Box4 works with 2GB or larger files. Does the application support the processing of multiple files at once? Yes. If you want to process files one by one you can select a single file. Does Box4 support the entire internet for streaming videos? Yes. Only flash videos need to be downloaded or started from your hard disk. Box4 will 09e8f5149f

#### **BOX4 Download Latest**

A small, lightweight and easy-to-use application that can convert between video file formats. It not only can convert between MKV and MP4 (which is possible with other applications), but also can convert between MKV, MP4 and MOV (QuickTime mov), TS (teletext files), FLV (webm/mp4/mov) and more. It is a powerful program that supports all the major video container formats. Its clean and modern UI design makes it easy to use. It comes with the built-in conversion function. You can convert one file at a time, or convert entire folder. Many advanced settings are included, including audio output, volume, video size, video color depth, output video container, output video bit rate and more. Simply select the video file or video folder to convert, and the application will start to convert in seconds. It also supports batch conversion. This tutorial will help you install Flixster to use it on your phone or tablet to access your Flixster movies, and watch them on your favorite smart TV or enjoy movies from your PC to TV. Dublin Core Title Location Description video-player/3139 read more Notes MOV to MKV Video Re-Packager Box 4 Aiming to help you convert videos from one format to another in the simplest manner possible, BOX4 is a video repackager with support for MKV and MP4 containers as output. Clean GUI and support for multiple containers No installation is required, so you will be able to enjoy BOX4 as soon as you double click on the executable file. Its interface is simple, modernlooking and neatly organized, allowing you to open an entire folder of videos, or select individual files to process in batch mode. As such, you can use it to convert multiple files in one go. BOX4 is compatible with multiple file formats, namely MKV, MP4, MOV, TS, and FLV. In other words, you can use it to convert MOV, TS, and FLV files, convert between MKV and MP4, or modify the settings of MKV and MP4 containers. Change the audio settings before conversion For each input file, BOX4 displays the name and the location of the original file and the resulting one. By default, the output is saved to the Videos directory of Windows, and there is no option to change this. Once

### **What's New In?**

BOX4 is an intuitive and powerful video converter that will enable you to convert virtually any video format to MKV, MP4, MOV, TS, and FLV. It offers the fastest conversion speed and it supports multiple file formats. BOX4 has a modern interface that makes it easy to edit videos: add subtitles and an image, set video and audio settings, or change the video codec. BOX4: Convert videos Capture the latest videos with any camera, and later manage them all in a single package. Edit videos: preview, crop and trim your recordings, add professional subtitle and image effects, and add titles. Share and send videos: upload or download videos via FTP, YouTube, Gmail, Dropbox, Google Drive, Facebook, Vimeo and other services. Video encoder settings: you can choose the audio codec (AAC, MP3, copy from the original file), and the video bitrate. Why should I download BOX4? BOX4 is simple and easy to use, and it offers a modern look. However, there are several issues to be addressed before turning it into a perfect conversion tool. Lacks official support for more formats BOX4 offers a limited support for file formats. It supports just six container formats: MOV, MP4, TS, FLV, MKV and a rare AVI one. No recommendations when exporting the output BOX4 lets you export the results to the Videos directory of Windows. However, if you would like to backup or share videos, you will need to specify the location where you want the output to be stored. This could be a problem for people who wish to avoid Windows components in their conversion workflow. Requires manual adjustments You cannot access the audio and video settings of the video and audio tracks through the interface. Instead, you need to open the Profiles or Settings sections. Download BOX4 To begin using BOX4, visit the download page. After downloading the program, extract the files, and run it. BOX4 Video Encoder is freeware, its simple interface makes it easy to use: choose your files and click on Convert to get started. If you have any questions, comments or suggestions regarding the conversion of videos to the specific format, please don't hesitate to share them with us. We'll do our best to answer you and help you reach your goals.Q: Execute a php script, on a click on a hyperlink Is there a way to execute a

## **System Requirements:**

Supported: Windows 7, 8, 10 64bit Wrap up: I usually never write about the first release of the year. I normally just wait for a few months for new titles to come out. I'm a bit different for this release. I'm here to tell you that this is the best first release of the year for sure. There is a huge value in this first release with the whole game and DLC included. This is a huge selling point for me to be honest. I want this on my shelf to show my friends that I started the year off

[https://yourbnbsolutions.com/wp-content/uploads/2022/06/TinyClock\\_\\_Crack\\_.pdf](https://yourbnbsolutions.com/wp-content/uploads/2022/06/TinyClock__Crack_.pdf) [http://www.carbootclearance.com/wp-content/uploads/2022/06/Repetitions\\_\\_Crack\\_\\_\\_Activation\\_Code.pdf](http://www.carbootclearance.com/wp-content/uploads/2022/06/Repetitions__Crack___Activation_Code.pdf) <http://mir-ok.ru/qtsesam-2022-1-0-crack-download-pcwindows/> [https://tripety.com/wp-content/uploads/2022/06/Modem\\_Log\\_Analyser\\_Crack\\_\\_\\_Download\\_PCWindows\\_Updated\\_2022.pdf](https://tripety.com/wp-content/uploads/2022/06/Modem_Log_Analyser_Crack___Download_PCWindows_Updated_2022.pdf) <https://powerful-wave-10975.herokuapp.com/ulanodee.pdf> [https://fystop.fi/wp-content/uploads/2022/06/Aurora\\_Bluray\\_Copy.pdf](https://fystop.fi/wp-content/uploads/2022/06/Aurora_Bluray_Copy.pdf) <http://theartdistrictdirectory.org/wp-content/uploads/2022/06/janaindy.pdf> [http://www.essentialoilscandles.com/wp-content/uploads/2022/06/Self\\_Test\\_Training\\_\\_Microsoft\\_70487.pdf](http://www.essentialoilscandles.com/wp-content/uploads/2022/06/Self_Test_Training__Microsoft_70487.pdf) <http://www.ourartworld.com/mestres-with-license-code-free-download-for-pc-2022/> <https://aposhop-online.de/2022/06/08/checksum-1-5-3-0-crack-free-download-mac-win-april-2022/> [http://lt.shtolfit.ru/wp-content/uploads/2022/06/Windows\\_XP\\_Pro\\_Startup\\_Disk.pdf](http://lt.shtolfit.ru/wp-content/uploads/2022/06/Windows_XP_Pro_Startup_Disk.pdf) [https://worldtradeoptions.com/wp-content/uploads/2022/06/Tag\\_Editor\\_Free\\_Registration\\_Code.pdf](https://worldtradeoptions.com/wp-content/uploads/2022/06/Tag_Editor_Free_Registration_Code.pdf) <https://digibattri.com/kenozooid-crack-x64-final-2022/> [https://www.cooks.am/wp-content/uploads/2022/06/Emails\\_Generator.pdf](https://www.cooks.am/wp-content/uploads/2022/06/Emails_Generator.pdf) <https://searchlocal.ie/wp-content/uploads/2022/06/paliril.pdf> <https://www.5etwal.com/anvi-uninstaller-crack-with-registration-code-download-mac-win/> <http://1004kshop.net/wp-content/uploads/2022/06/Limegreen.pdf> [https://www.footandmatch.com/wp-content/uploads/2022/06/NEO\\_PC\\_SHIELD\\_\\_Crack\\_Torrent\\_Download\\_For\\_PC.pdf](https://www.footandmatch.com/wp-content/uploads/2022/06/NEO_PC_SHIELD__Crack_Torrent_Download_For_PC.pdf) [http://www.fuertebazar.com/2022/06/08/form-1099-misc-miscellaneous-income-crack-with-registration-code-free-download](http://www.fuertebazar.com/2022/06/08/form-1099-misc-miscellaneous-income-crack-with-registration-code-free-download-win-mac-april-2022/)[win-mac-april-2022/](http://www.fuertebazar.com/2022/06/08/form-1099-misc-miscellaneous-income-crack-with-registration-code-free-download-win-mac-april-2022/) <https://wocess.com/wp-content/uploads/2022/06/macber.pdf>